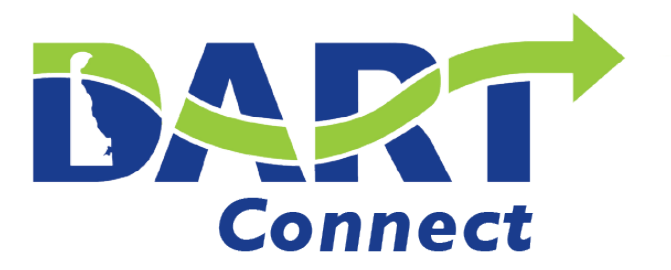

Powered by Qvia

## **How to get started with the DART Connect App**

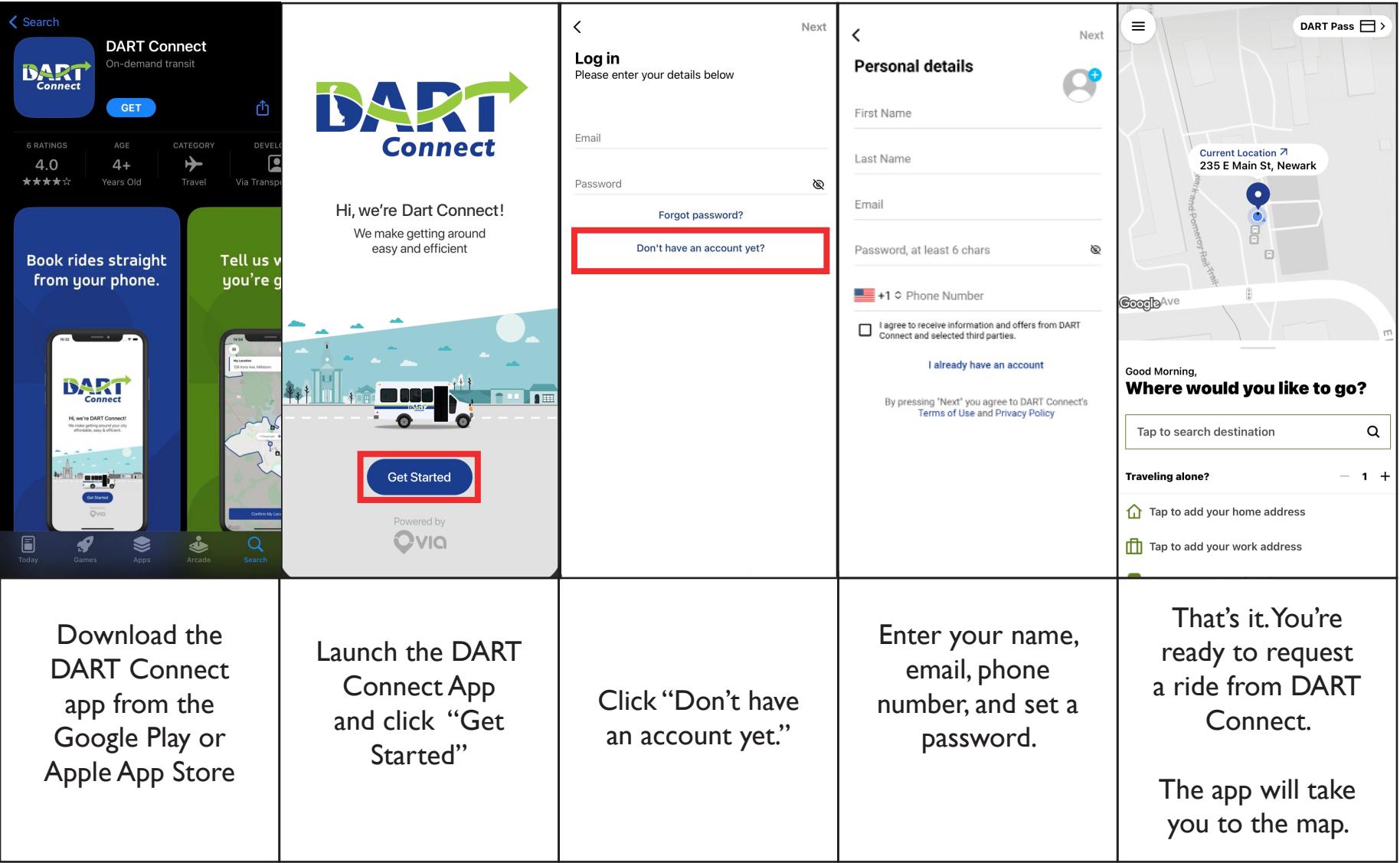

Don't have a phone that can use apps? Call 1-800-652-3278 (DART), Option 3 for a ride

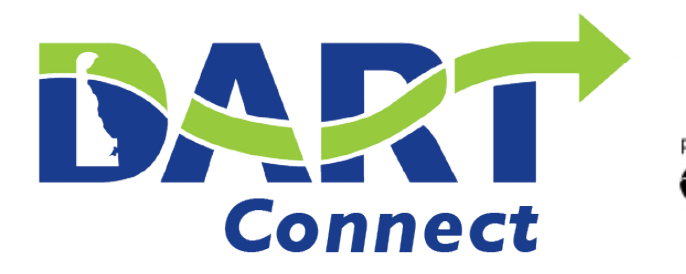

## Powered by Ovia

## **Book a ride with the DART Connect App.**

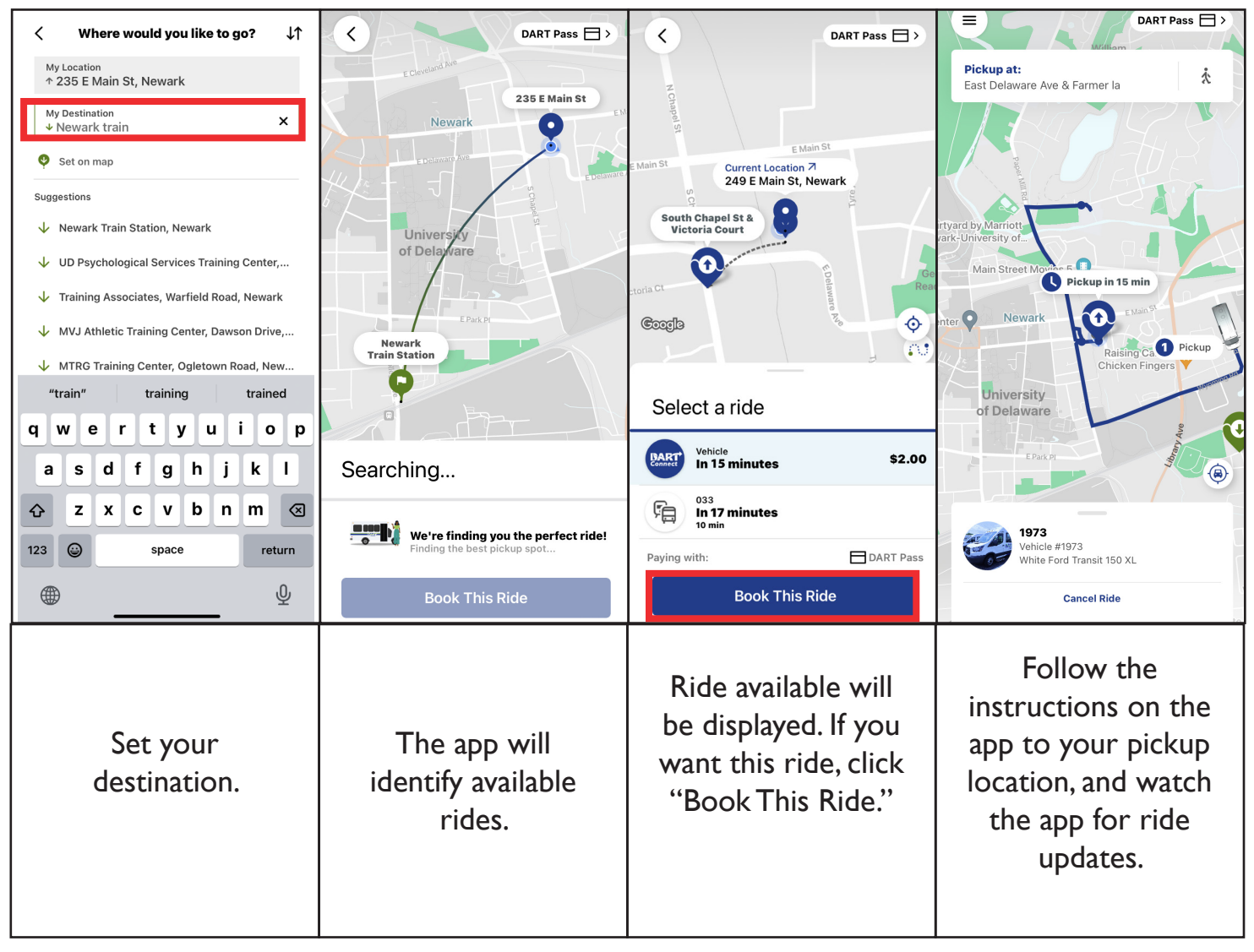

Don't have a phone that can use apps? Call 1-800-652-3278 (DART), Option 3 for a ride